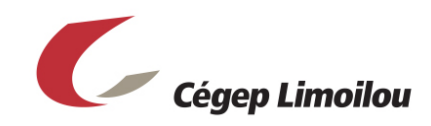

# AIDE-MÉMOIRE TECHNOPÉDAGOGIQUE FAD

# POUR CRÉER UN COURS EN LIGNE

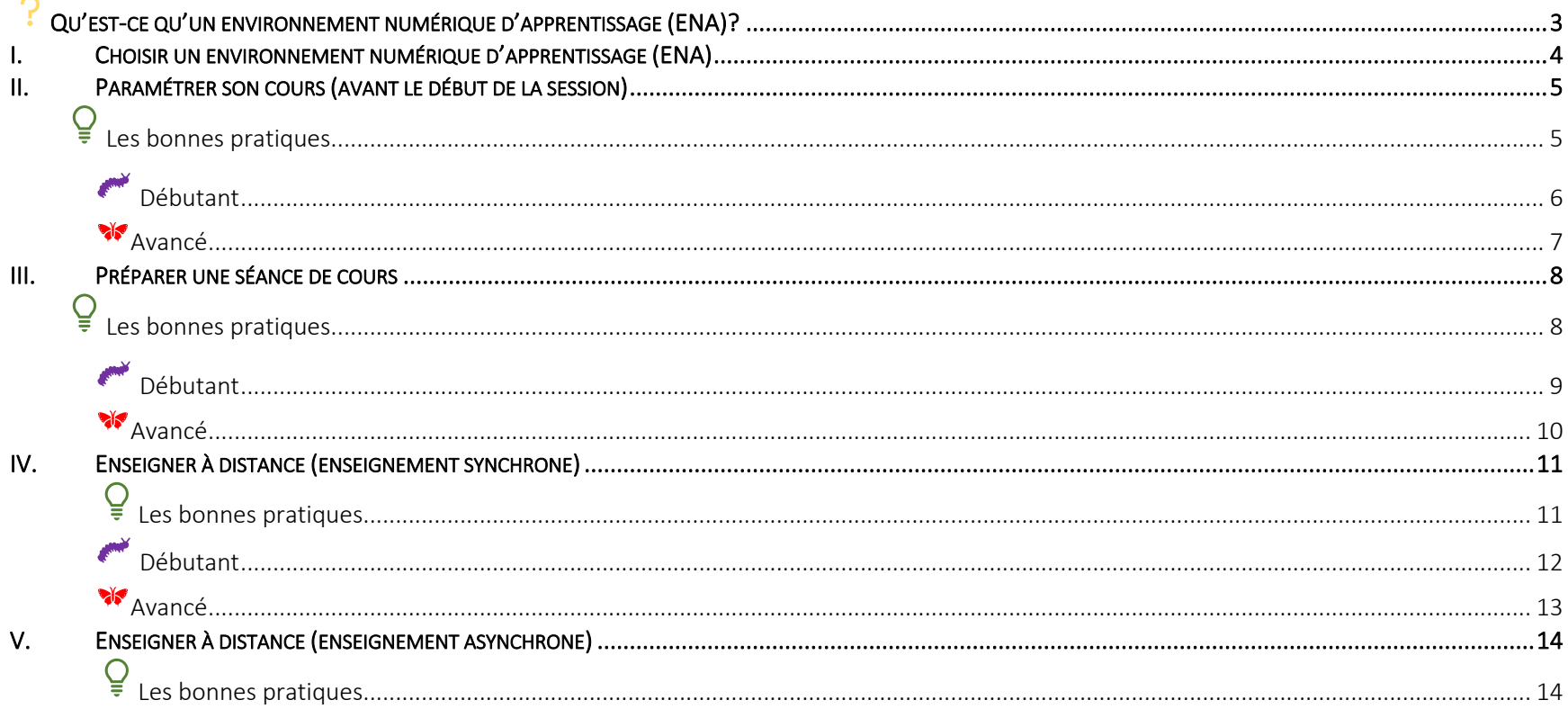

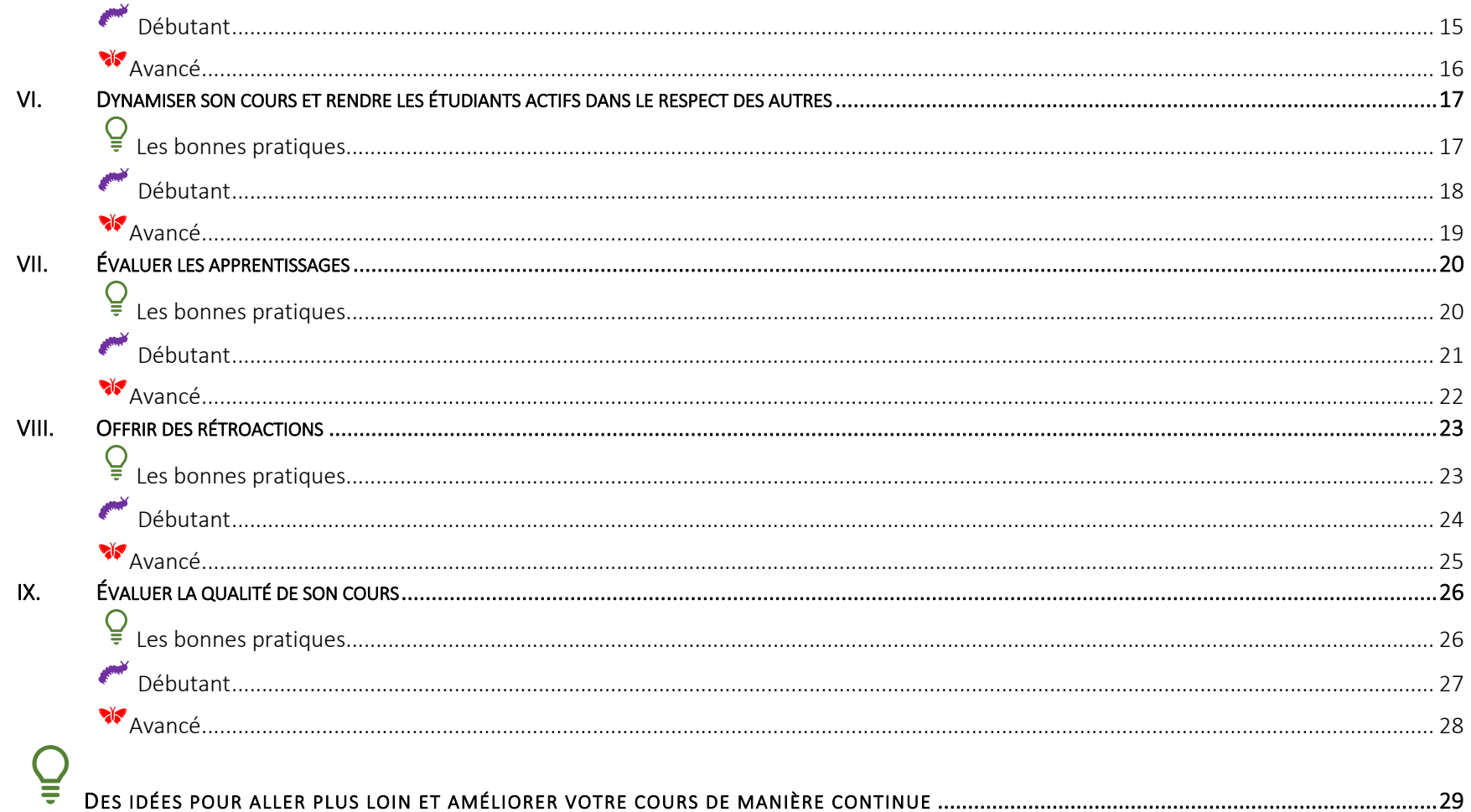

Cet Aide-mémoire a comme objectif de présenter les bonnes pratiques en enseignement à distance (FAD) et de fournir une liste de vérification, une marche à suivre ainsi que des exemples afin d'illustrer les idées proposées. Il présente les incontournables pour les débutants, des idées pour les plus aguerris ainsi que des propositions pour aller plus loin. Il répond à ces deux préoccupations : « Par où commencer? » et « Comment améliorer son enseignement à distance? »

# QU'EST-CE QU'UN ENVIRONNEMENT NUMÉRIQUE D'APPRENTISSAGE (ENA)?

- § Un environnement numérique d'apprentissage permet de :
	- $\rightarrow$  Centraliser les contenus de cours dans un lieu unique
	- $\rightarrow$  Partager le plan de cours
	- $\rightarrow$  Organiser la session en modules/thèmes/semaines
	- $\rightarrow$  Déposer des fichiers, vidéos, présentations PowerPoint
	- $\rightarrow$  Placer des liens vers de la documentation, fichiers, pages web, vidéos
	- $\rightarrow$  Déposer les consignes d'examen et programmer des boîtes de dépôt
	- $\rightarrow$  Créer un lieu d'échange avec les étudiants
	- $\rightarrow$  Placer des liens vers les séances virtuelles synchrones et les rencontres d'équipes ou individuelles

#### I. CHOISIR UN ENVIRONNEMENT NUMÉRIQUE D'APPRENTISSAGE (ENA)

Les environnements numériques d'apprentissage disponibles au Cégep Limoilou sont :

- → MOODLE Un gabarit vous est proposé et peut être utilisé pour vos cours ici : https://climoilou.moodle.decclic.qc.ca/course/view.php?id=1424
- $\rightarrow$  BRIO-ENA1 (Université Laval)
- $\rightarrow$  Bloc-notes pour la classe (One Note)
- $\rightarrow$  LÉA (OMNIVOX) (il n'est pas recommandé de l'utiliser comme ENA)

\*\* Un Tableau comparatif des outils disponibles en FAD - environnements numériques d'apprentissage a été déposé dans la page Moodle - Formation à distance - Cégep Limoilou<sup>1</sup>

<sup>1</sup> https://climoilou.moodle.decclic.qc.ca/course/view.php?id=1903&section=0#section-4

### II. PARAMÉTRER SON COURS (AVANT LE DÉBUT DE LA SESSION)

# ELES BONNES PRATIQUES

- Découper la session en semaines ou en séances de cours
- Identifier chaque semaine par une rubrique descriptive (quels thèmes ou sujets seront abordés?)
- Planifier le calendrier des évaluations et le rendre disponible
- Déposer les documents essentiels à la bonne marche du cours (plan de cours)
- Identifier clairement comment accéder à la classe virtuelle
- Identifier clairement comment obtenir de l'assistance technique (DSTI ou technicien)
- Identifier clairement le matériel obligatoire et la manière de se le procurer
- Se présenter soi-même et donner une occasion aux étudiants de se présenter
- Fournir un résumé du déroulement de la session et du contenu général du cours

# DÉBUTANT

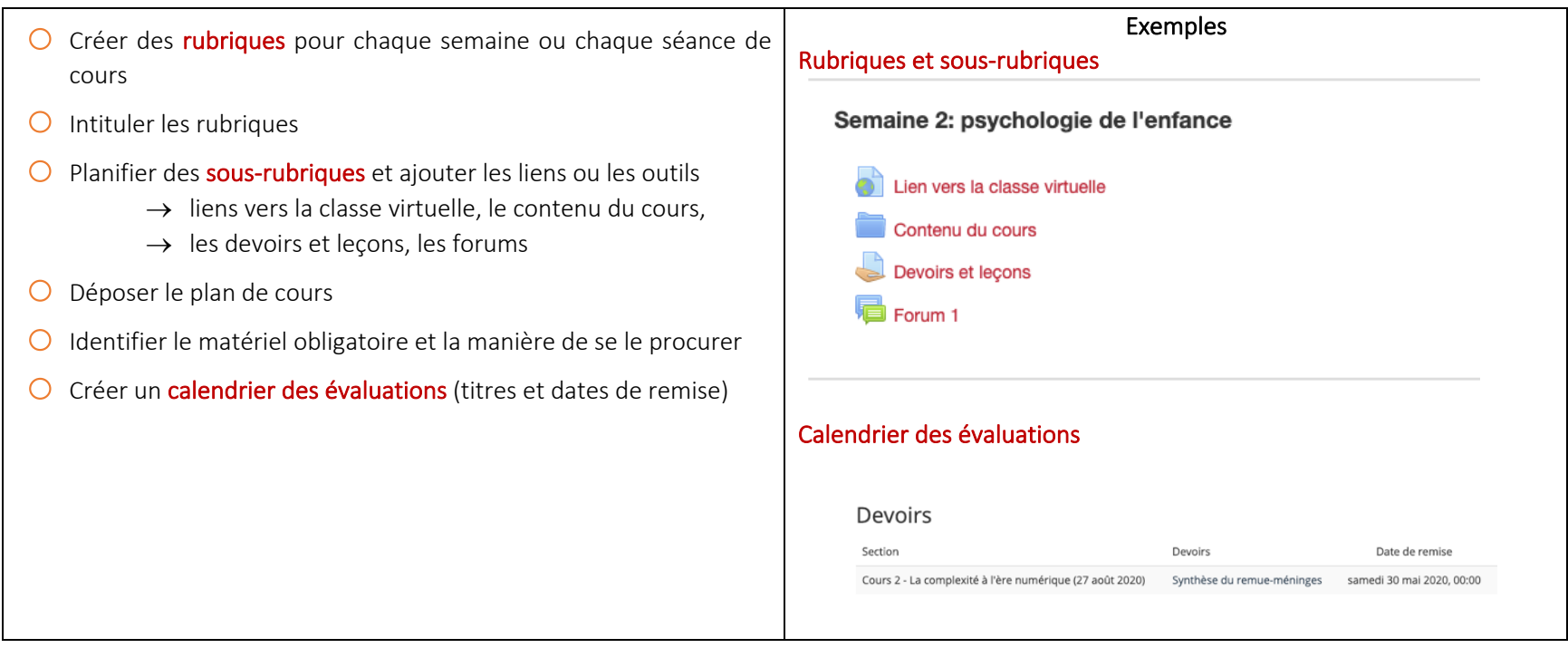

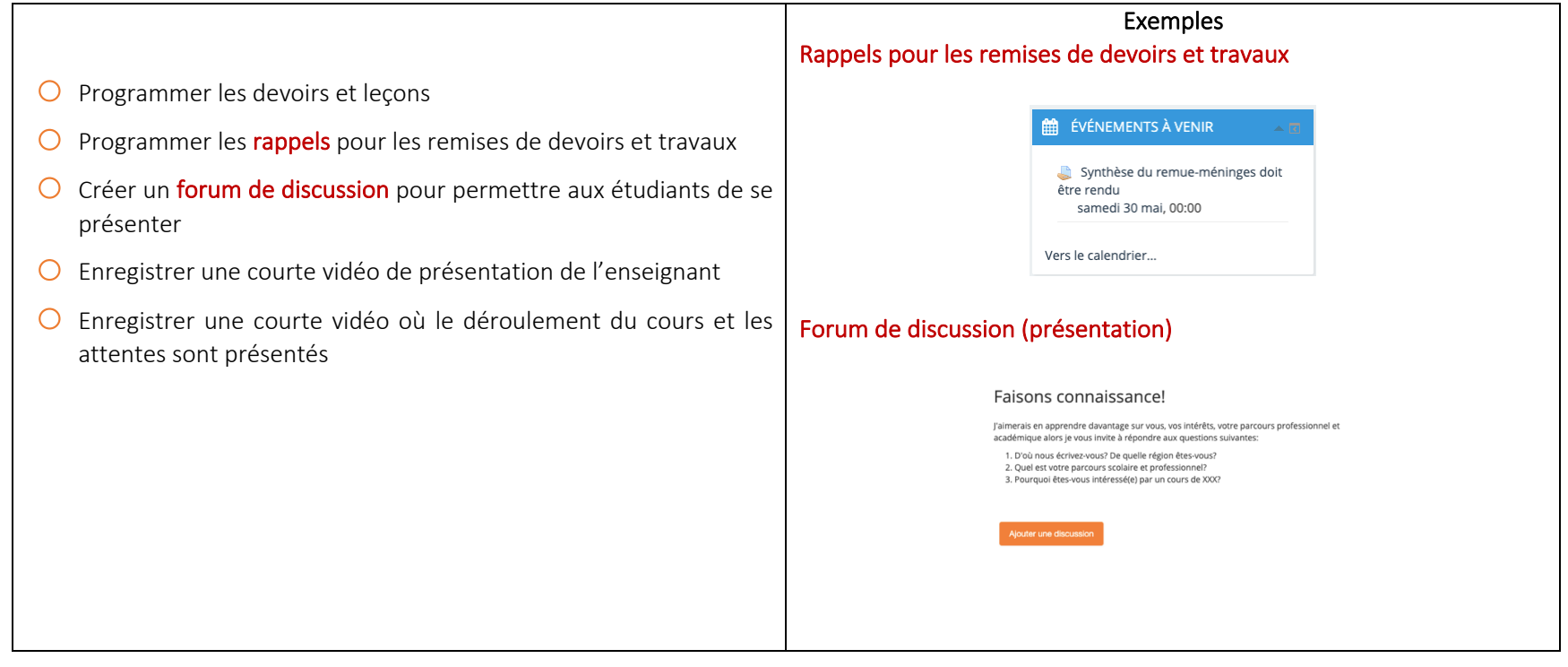

### III. PRÉPARER UNE SÉANCE DE COURS

# **Q** LES BONNES PRATIQUES

- Détailler le déroulement du cours (plan de séance et durée de chaque activité)
- Rendre disponible tout le matériel requis pour la bonne marche de la séance
- Fournir des explications écrites pour les activités qui seront réalisées
- Donner le lien pour la séance virtuelle (le cas échéant)
- Vérifier (le cas échéant) que les boîtes de dépôt sont bien paramétrées
- Prévoir les devoirs et leçons à faire avant le prochain cours

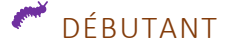

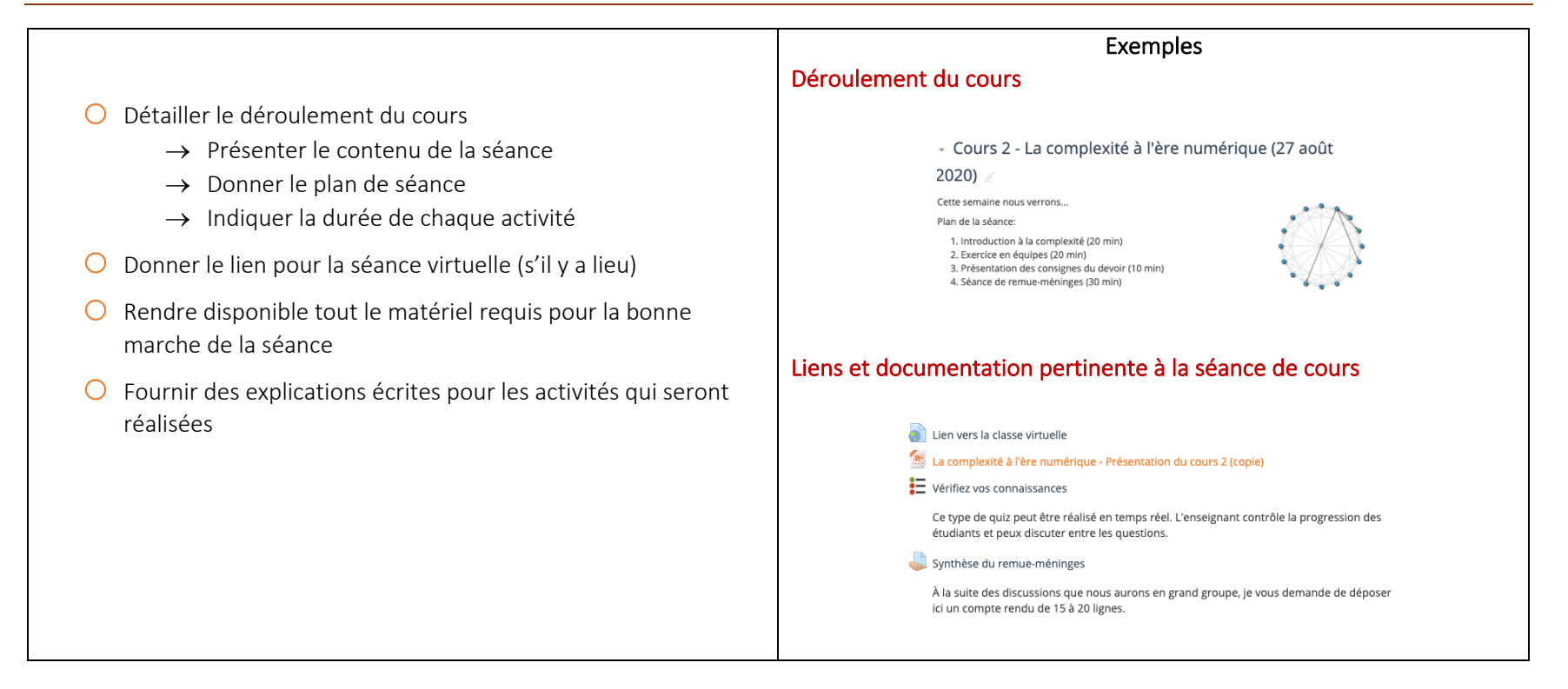

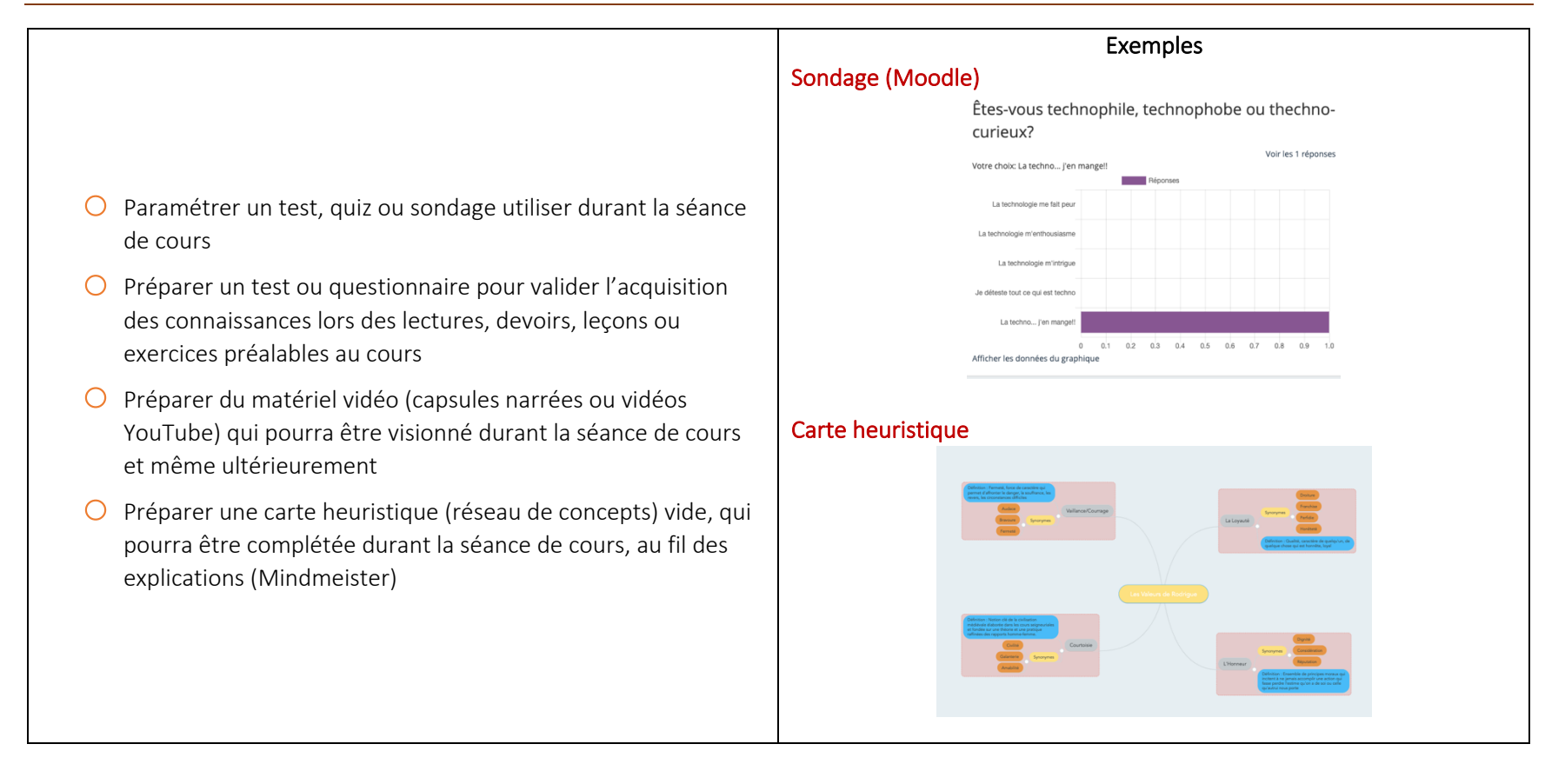

### IV. ENSEIGNER À DISTANCE (ENSEIGNEMENT SYNCHRONE)

# LES BONNES PRATIQUES

- Se présenter quelques minutes avant le début de la séance pour faire les essais techniques et matériels nécessaires
- Avoir toute la documentation nécessaire à portée de main (ouvrir les fichiers / les déposer à un endroit facilement accessible)
- Désactiver les notifications des applications qui pourraient surgir durant la séance de cours
- Épurer sa barre de favoris
- Fermer toutes les fenêtres et contenus qui n'ont pas de lien avec la séance de cours
- Débuter à l'heure
- Préciser les consignes liées à l'utilisation des microphones et caméras des étudiants,
- Préciser les consignes liées à la participation, aux questions et commentaires des étudiants en cours de séance
- Prévoir un « Plan B » en cas de panne et en informer les étudiants à l'avance évite les annulations et reports de séances de cours
- Commencer par une présentation du déroulement de la séance
- Fournir aux étudiants un plan de séance (document word) pour faciliter la prise de notes
- Appuyer l'enseignement d'un support visuel
- Terminer le cours en précisant les travaux, devoirs et leçons qui doivent être réalisés avant la prochaine séance de cours (réserver les 10 dernières minutes « Pour le prochain cours »)
- •

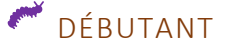

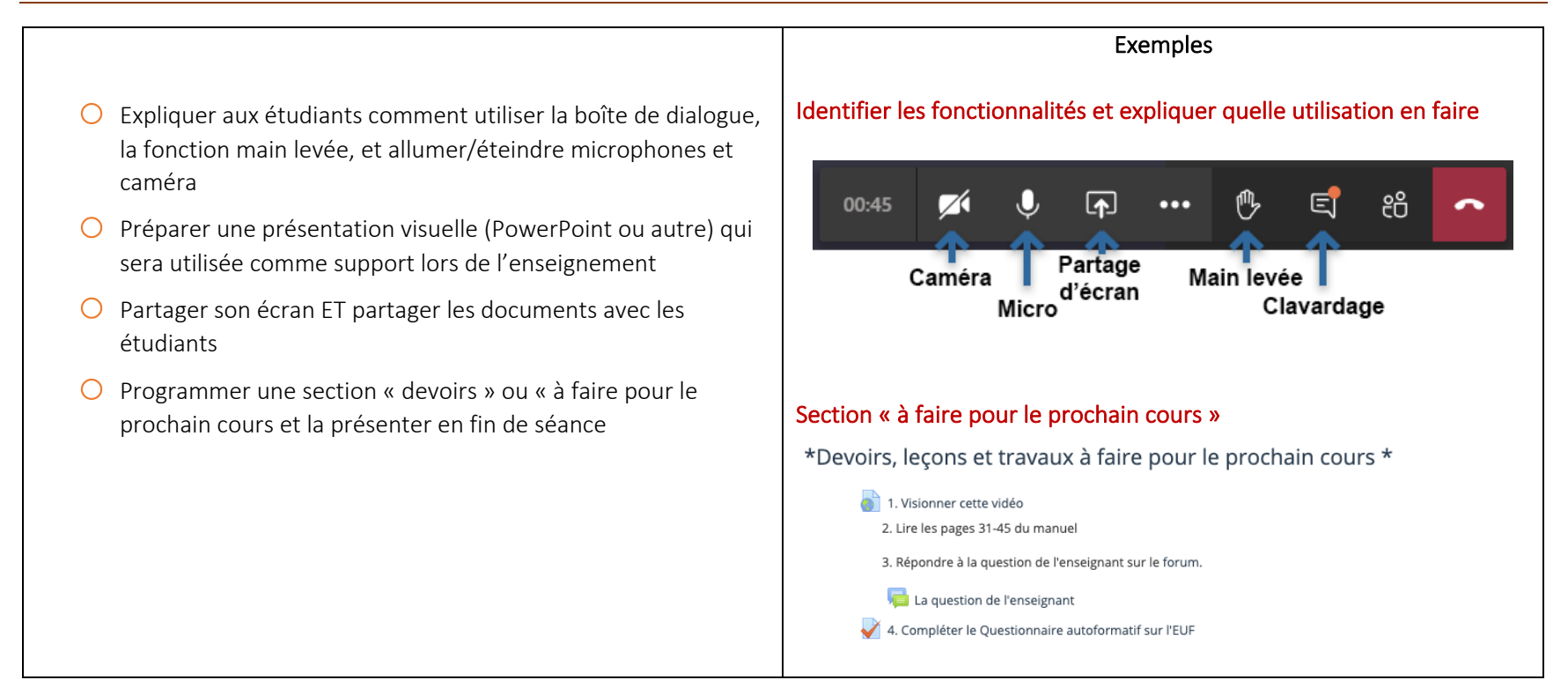

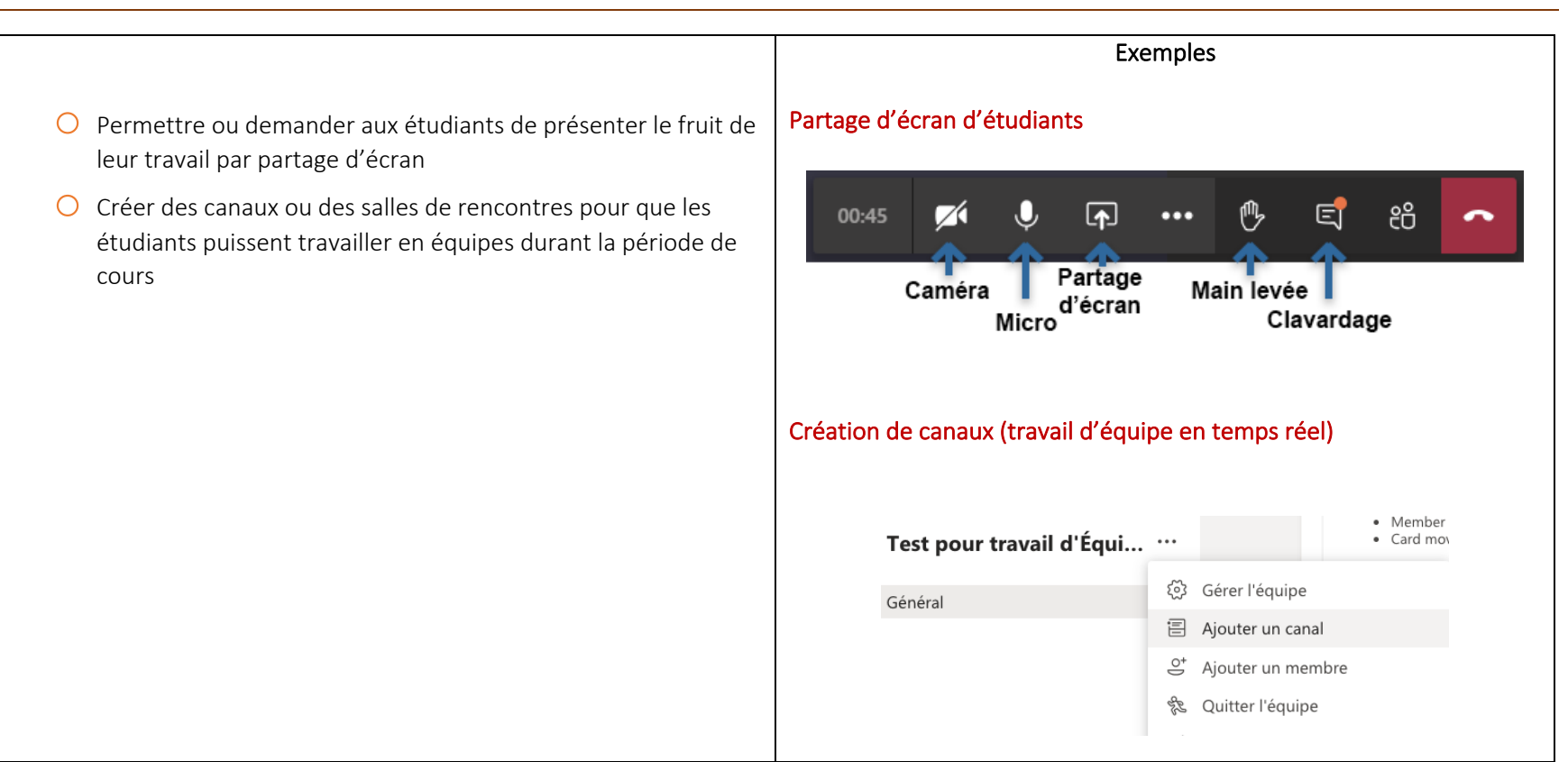

#### V. ENSEIGNER À DISTANCE (ENSEIGNEMENT ASYNCHRONE)

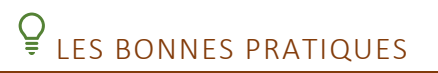

- L'utilisation d'un environnement numérique est nécessaire pour une bonne planification
- Une séquence d'activités à réaliser et leur durée approximative sont communiquées aux étudiants
- Des activités d'apprentissage rendant les étudiants actifs sont planifiées
- Des exercices formatifs permettant aux étudiants de valider leur compréhension sont proposés
- Les étudiants non investis ou susceptibles d'échec sont identifiés et contactés
- Une communication hebdomadaire avec les étudiants favorise leur progression soutenue
- La programmation automatisée facilite les suivis et les rappels quant aux tâches qui doivent être réalisées par les étudiants
- •

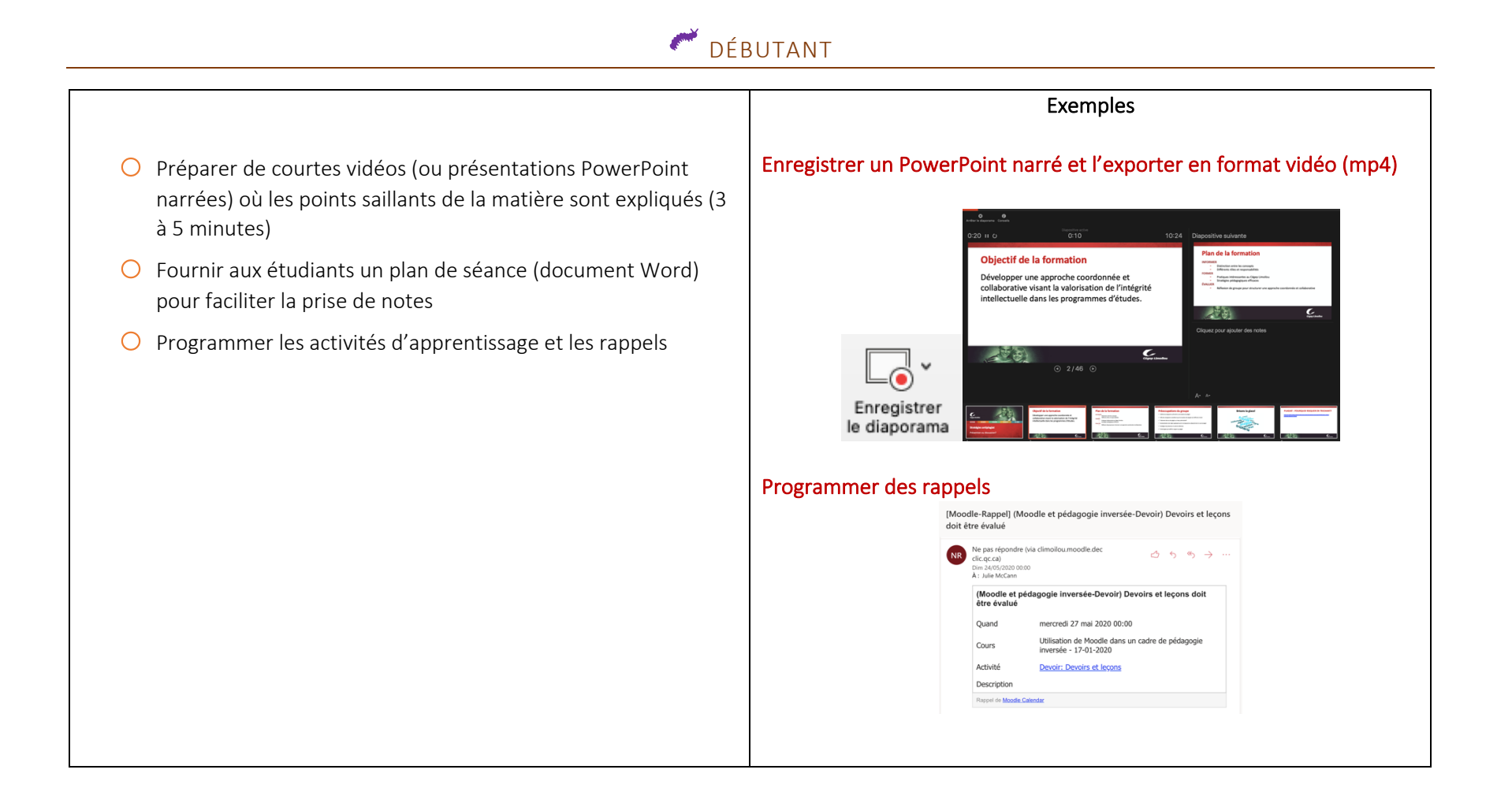

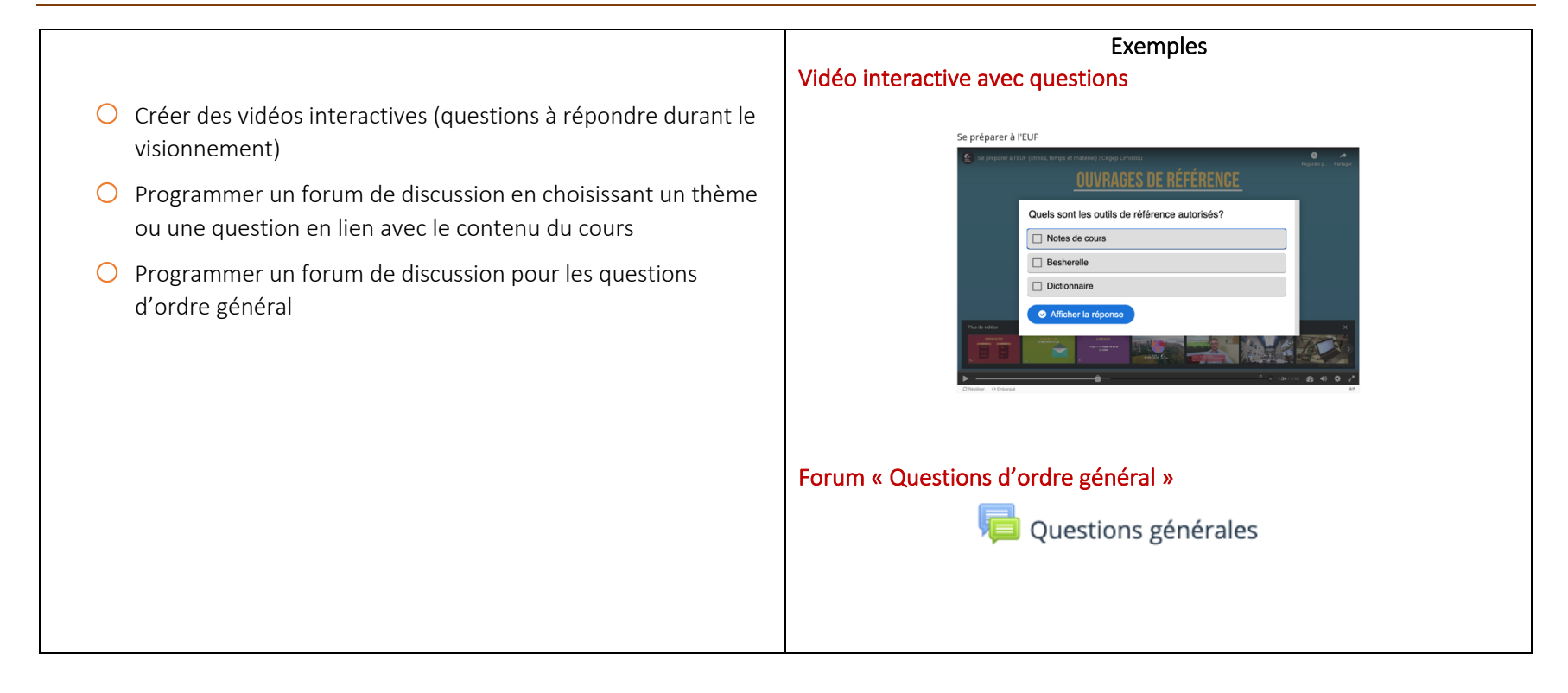

#### VI. DYNAMISER SON COURS ET RENDRE LES ÉTUDIANTS ACTIFS DANS LE RESPECT DES AUTRES

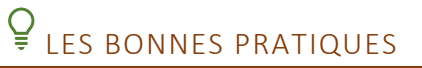

- Le maintien d'un bon niveau de concentration est assuré lorsque la séance de cours est scindée en segments de 15 à 20 minutes
- L'alternance entre les types d'activités d'apprentissage brise la passivité liée à l'apprentissage à l'écran
- Le recours à un support papier pour la prise de notes de cours entraîne un changement de posture et facilite l'apprentissage
- Les activités qui nécessitent la participation active des étudiants permettent un meilleur engagement et un niveau d'attention plus soutenu
- Le savoir-vivre en ligne (la nétiquette) fait l'objet d'attentes et de règles claires
- Les échanges de fichiers respectent une nomenclature et un format définis par l'enseignant et présentés aux étudiants
- Les consignes relatives aux travaux d'équipe sont claires et la méthode à privilégier est expliquée (outils, logiciels, plateformes)
- Les échéanciers de remise des travaux prévoient des étapes pour assurer une progression continue

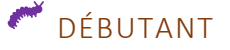

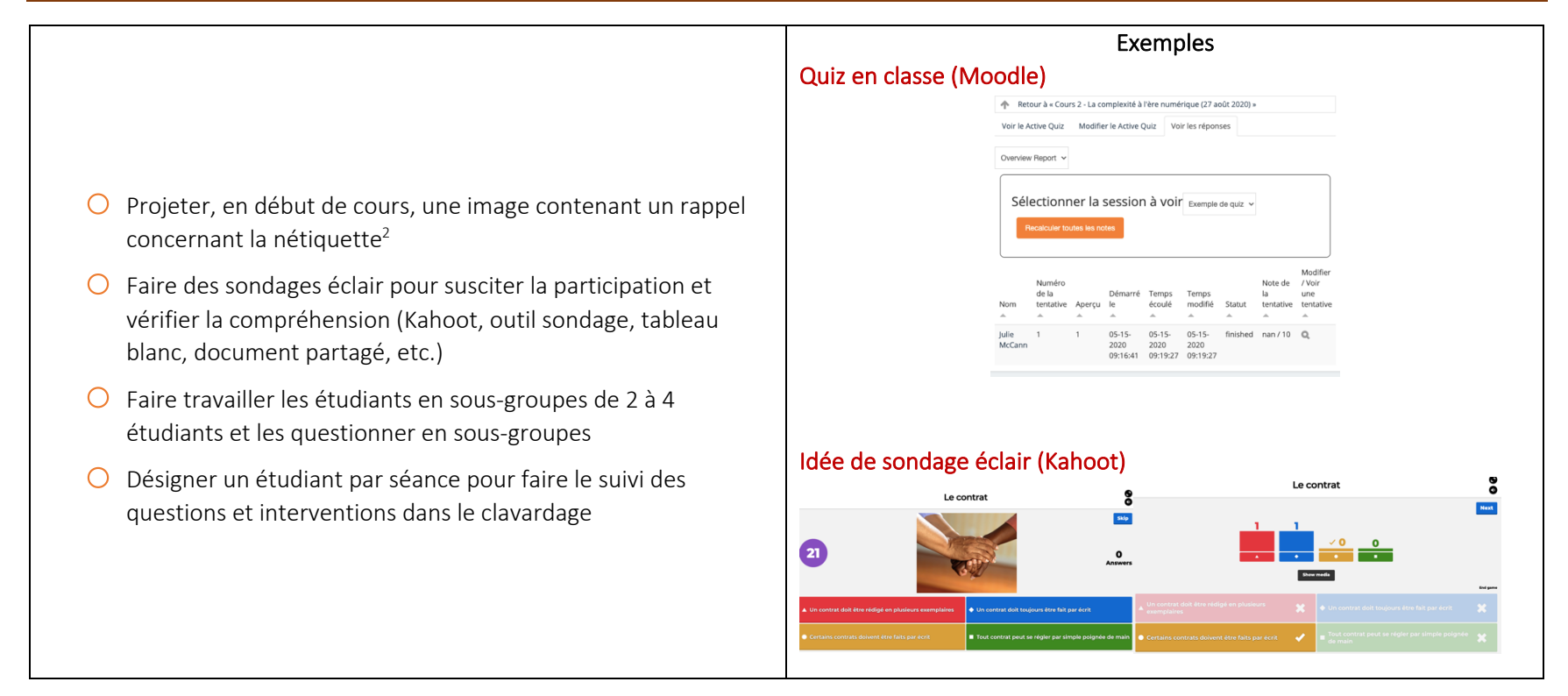

<sup>&</sup>lt;sup>2</sup> Nétiquette, Banque de dépannage linguistique, Office québécois de la langue française, http://bdl.oqlf.gouv.qc.ca/bdl/gabarit\_bdl.asp?id=2794

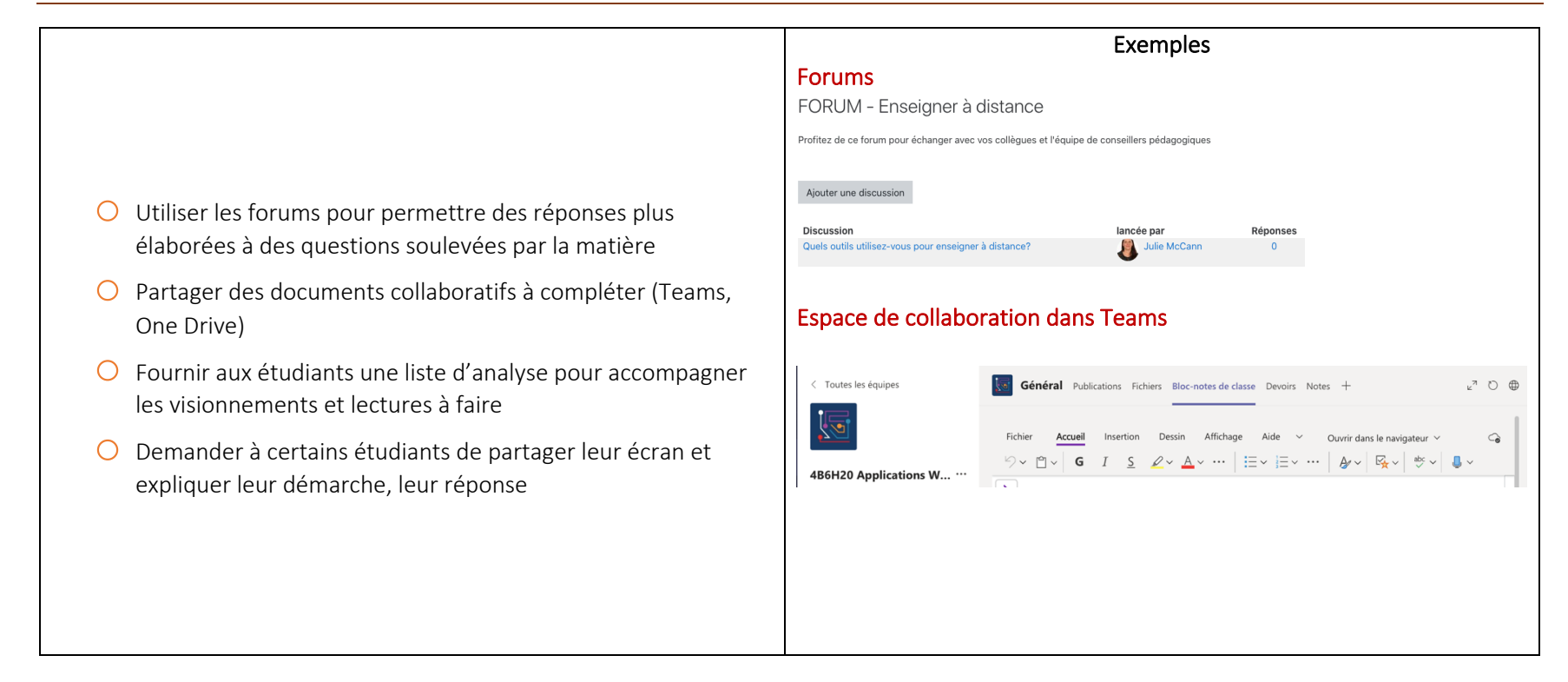

#### VII. ÉVALUER LES APPRENTISSAGES

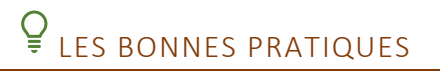

- · Les outils, plateformes ou logiciels utilisés pour l'évaluation doivent être connus et maîtrisés par les étudiants
- Des occasions de se pratiquer de manière formative sont offertes aux étudiants
- Des consignes claires quant à la durée, la forme, les critères d'évaluation et toute autre information pertinente sont communiquées avant la tenue de l'examen
- La durée des évaluations doit tenir compte des enjeux liés à la technologie (pannes, conversion et dépôt de fichiers, etc.)
- Les énoncés des questions doivent pouvoir être rapidement retransmis en cas d'incident lié à l'informatique (Plan B)
- Pour prévenir et éviter la tricherie, les évaluations peuvent être programmées en mode aléatoire
- Pour prévenir et éviter la tricherie, des versions différentes des évaluations sont préparées
- Les grands principes de respect de la propriété intellectuelle sont discutés et compris par les étudiants

# DÉBUTANT

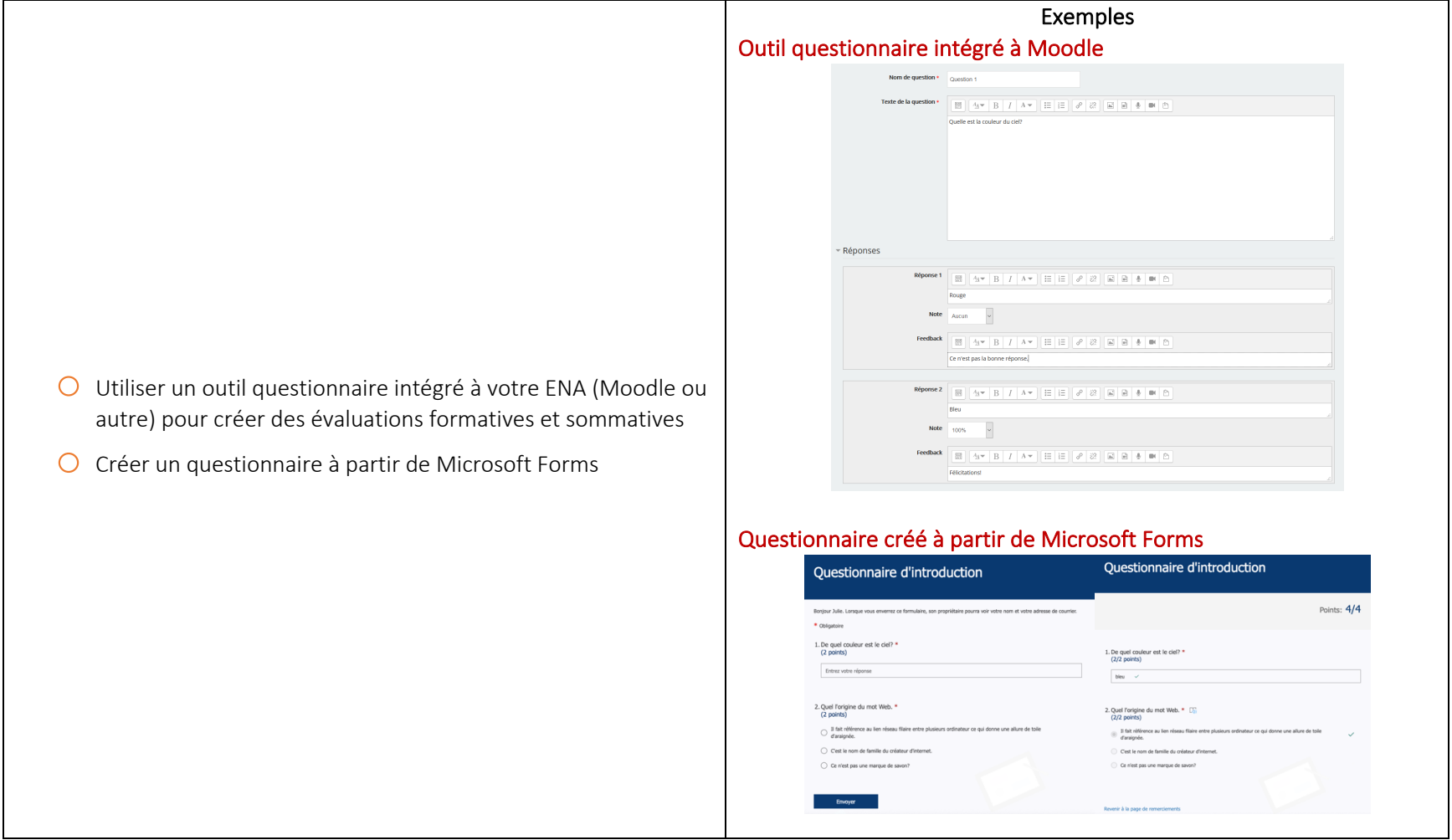

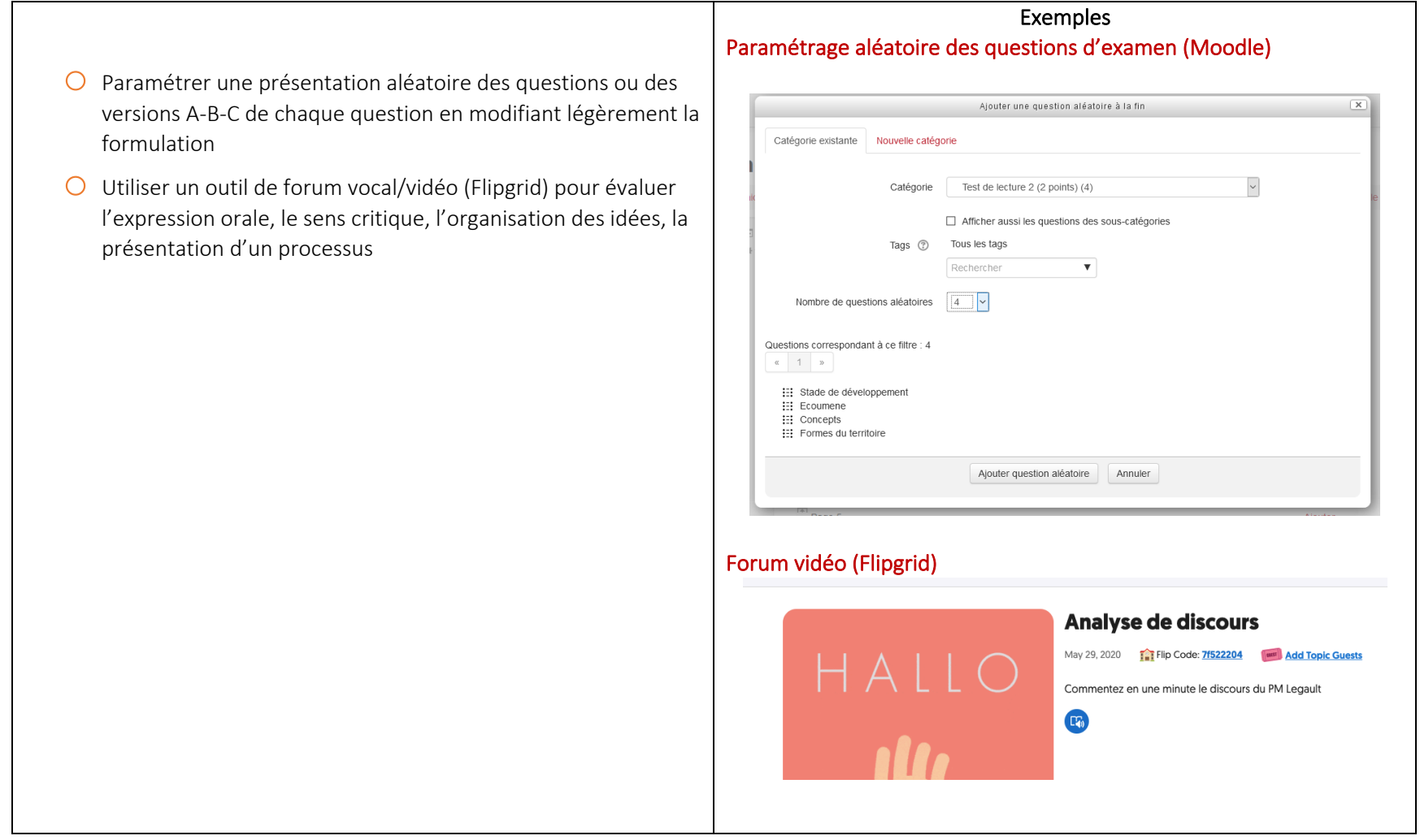

#### VIII. OFFRIR DES RÉTROACTIONS

# ELES BONNES PRATIQUES

- Les rétroactions fréquentes permettent de compenser en partie l'éloignement et l'absence d'échanges informels qui se vivent généralement en classe
- Les réponses et rétroactions données rapidement ont un plus grand impact sur l'apprentissage et l'engagement de l'étudiant
- L'utilisation des forums pour les questions/réponses à propos de tout sujet limite la quantité de courriels
- L'automatisation des rétroactions dans les outils questionnaires permet une rétroaction instantanée
- Les annotations verbales constituent un moyen rapide, efficace et très personnalisé de donner une rétroaction
- Permettre le dépôt préliminaire d'un travail ou d'un projet permet aux commentaires et rétroactions de l'enseignant d'avoir un plus grand impact pédagogique

### DÉBUTANT

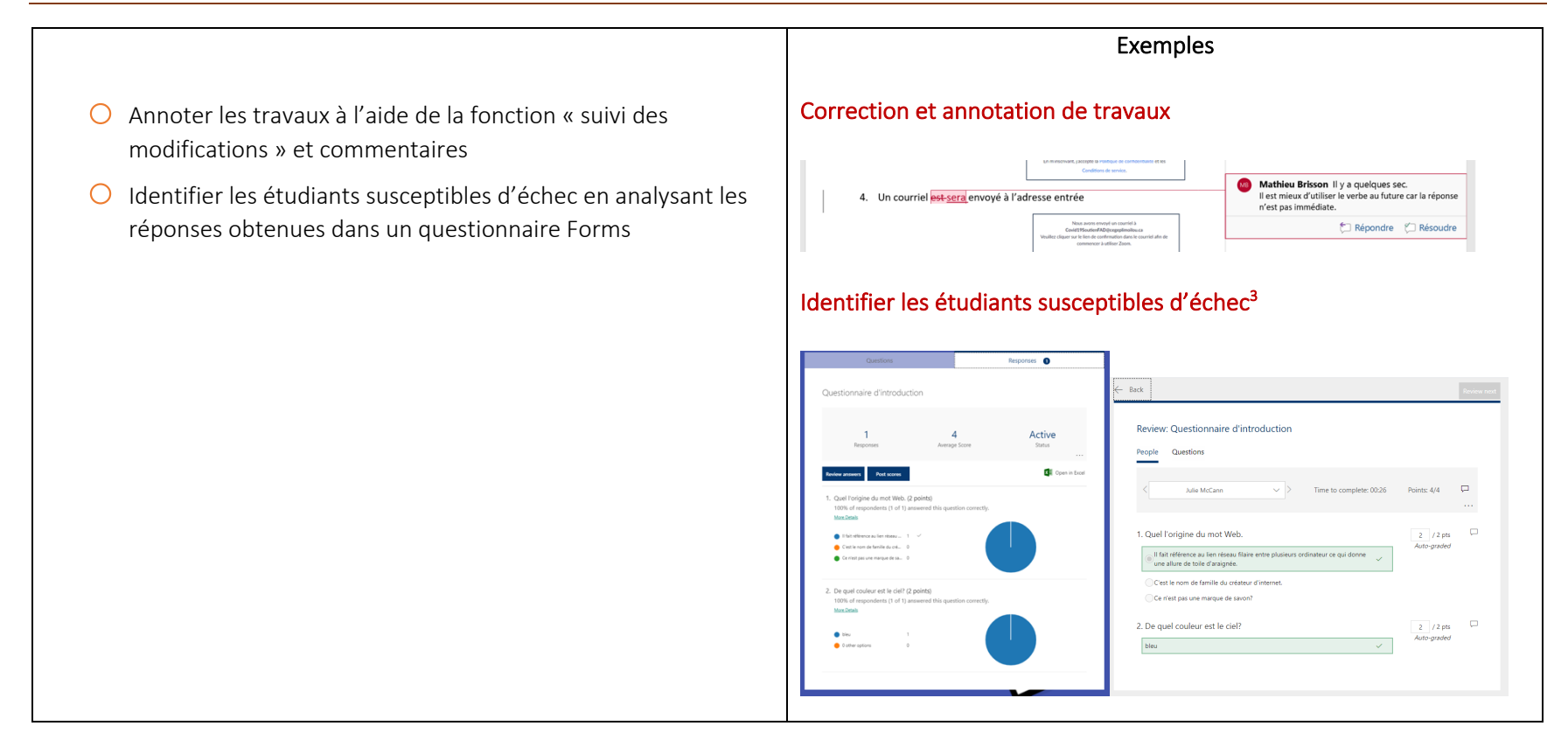

<sup>&</sup>lt;sup>3</sup>L'original de ce document peut être consulté ici :

https://forms.office.com/Pages/DesignPage.aspx?fragment=FormId%3Dkh\_mliiINEWdiQ8wAbj6O4yqe\_o4yqRLi0Z4RflFEXtUQUZUOTNXM1pQVzROU1lWVzdWN TNSRkxRUy4u%26Token%3Df796584c2a694904999528b74fead24d

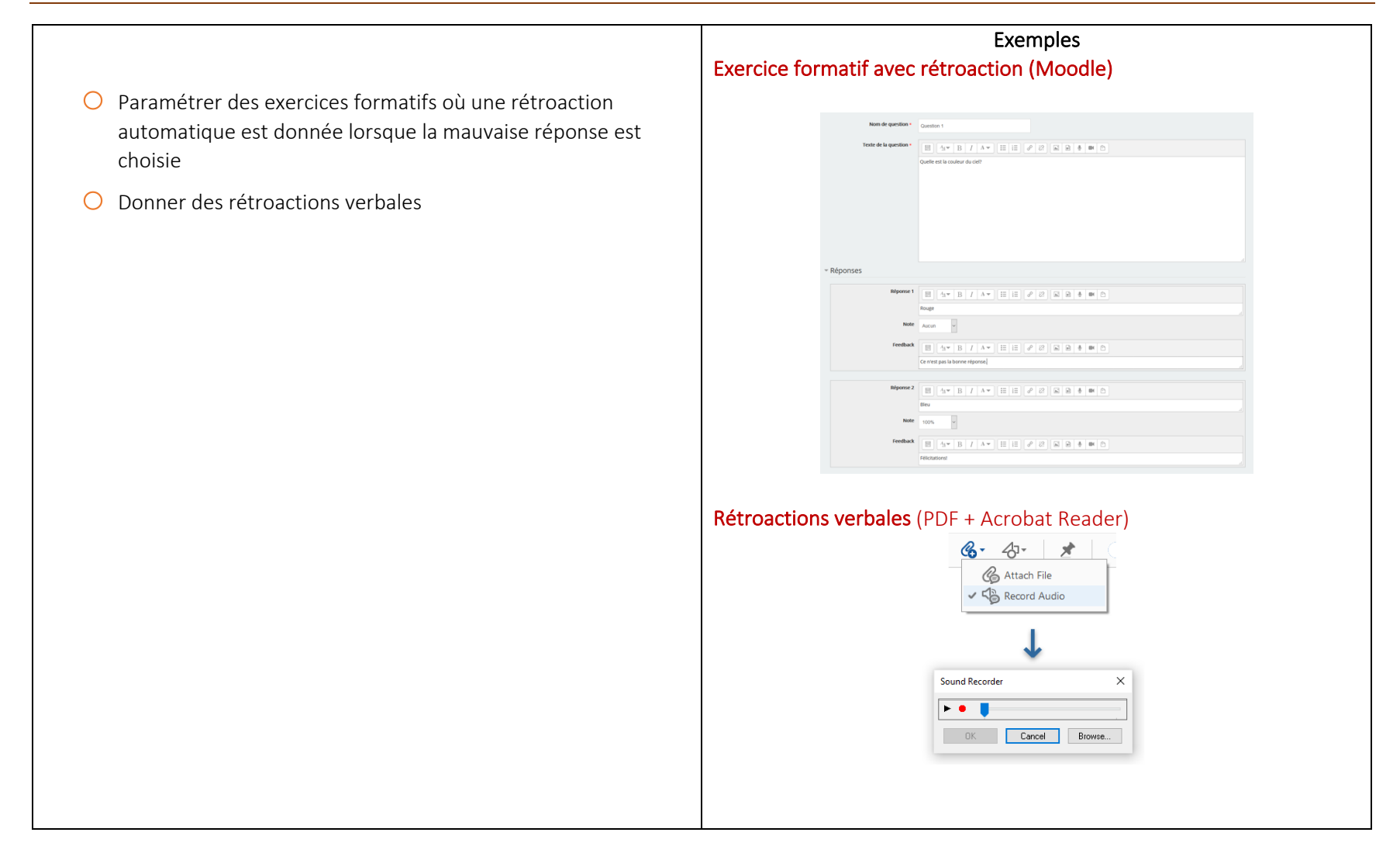

#### IX. ÉVALUER LA QUALITÉ DE SON COURS

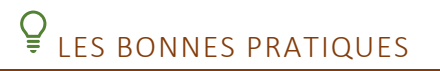

- L'utilisation de rubriques pour évaluer la qualité de son enseignement à distance permet une amélioration continue d'un cours
- Les corrections et modifications peuvent être réalisées en cours de session : ils doivent être clairement annoncés aux étudiants
- Les meilleures idées d'amélioration des cours proviennent souvent des commentaires des étudiants
- Tenir un journal (bloc-notes) des modifications qui devront être apportées dans une version ultérieure du cours permet de tout documenter et apporter les ajustements souhaitables
- Les ajouts, corrections et modifications sont inévitables en enseignement à distance : il s'agit d'un processus souple, non linéaire et infini, à aborder par étapes, au fil des sessions

#### DÉBUTANT

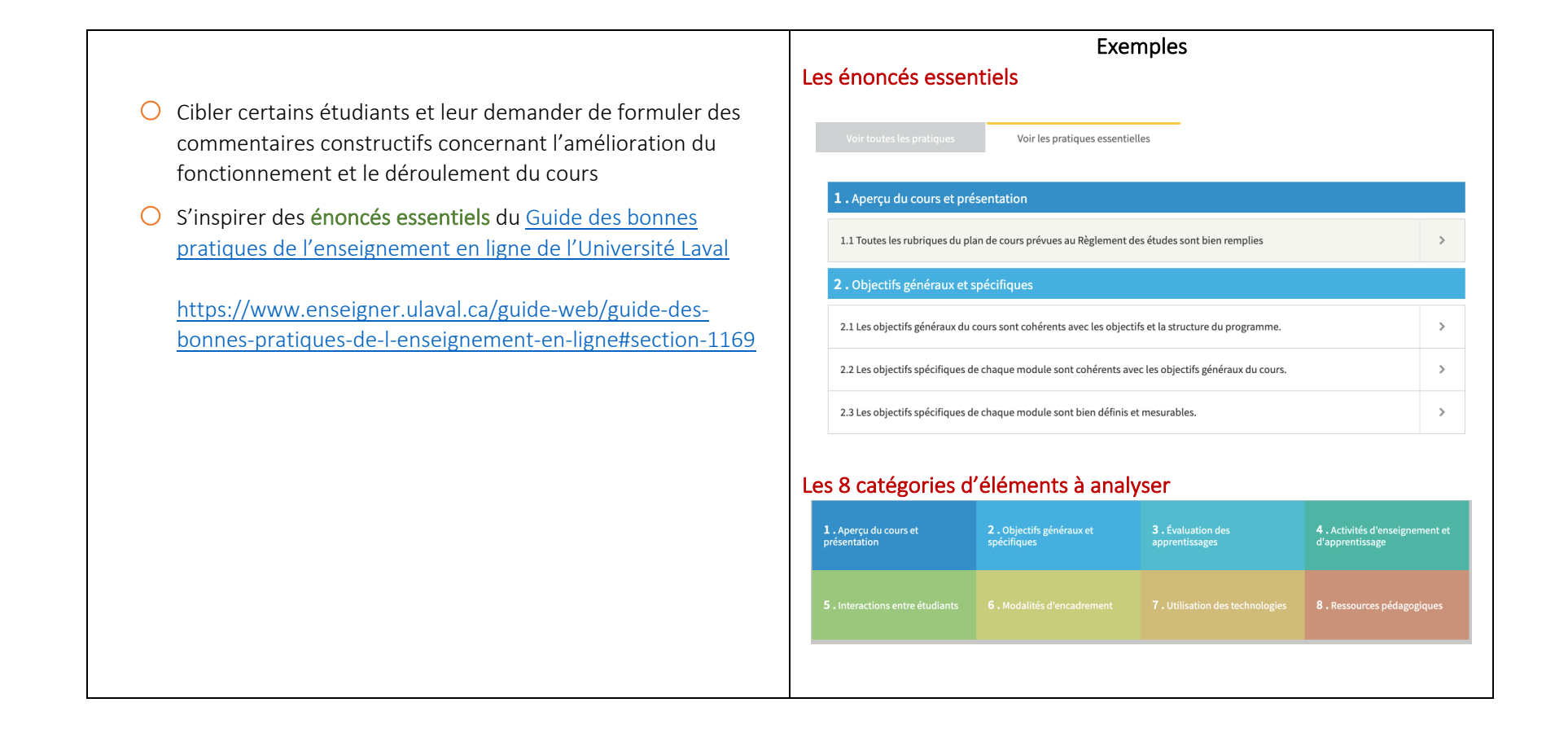

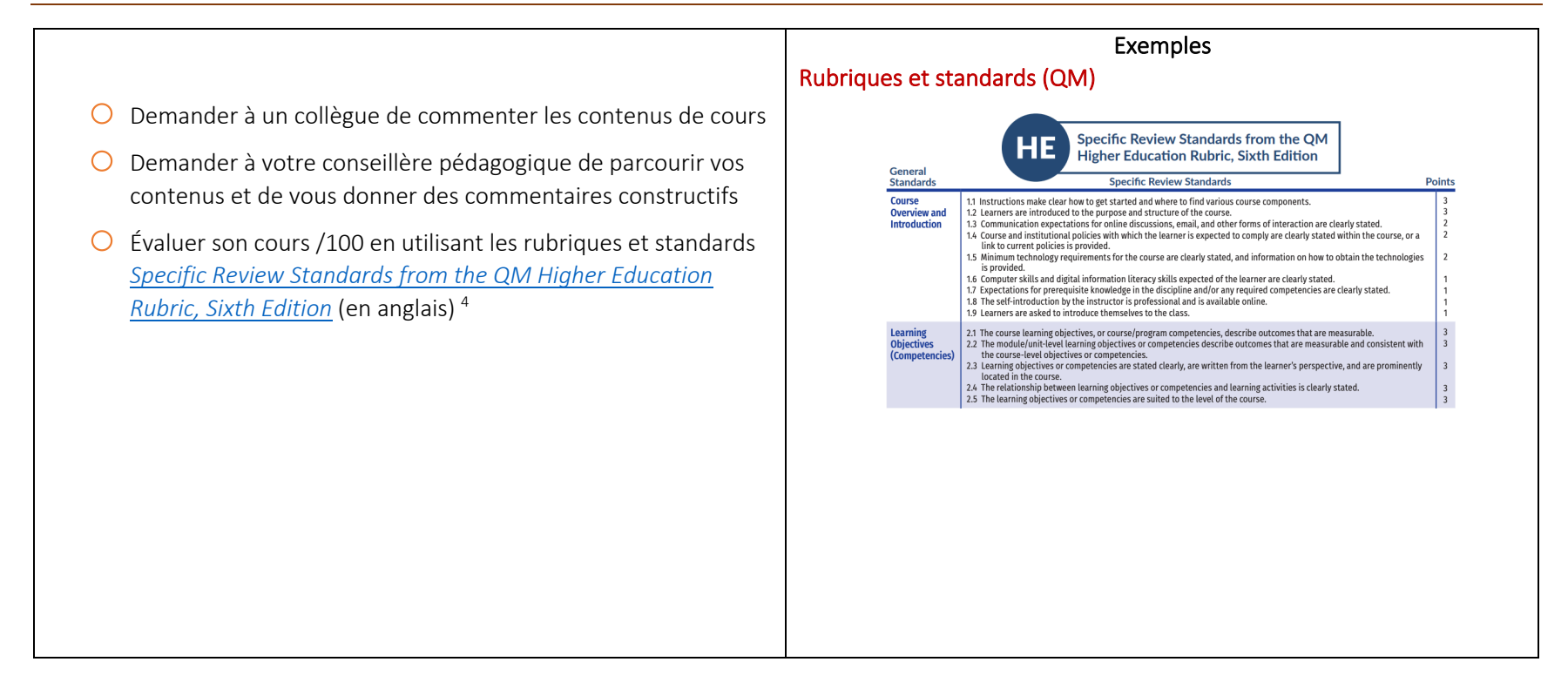

<sup>4</sup> https://www.qualitymatters.org/sites/default/files/PDFs/StandardsfromtheQMHigherEducationRubric.pdf

### $\overline{Q}$ DES IDÉES POUR ALLER PLUS LOIN ET AMÉLIORER VOTRE COURS DE MANIÈRE CONTINUE

Poser la « Question du prof » dans un forum ou utiliser un **dr** forum pour demander aux étudiants de se présenter en début de session (« Faisons connaissance »)

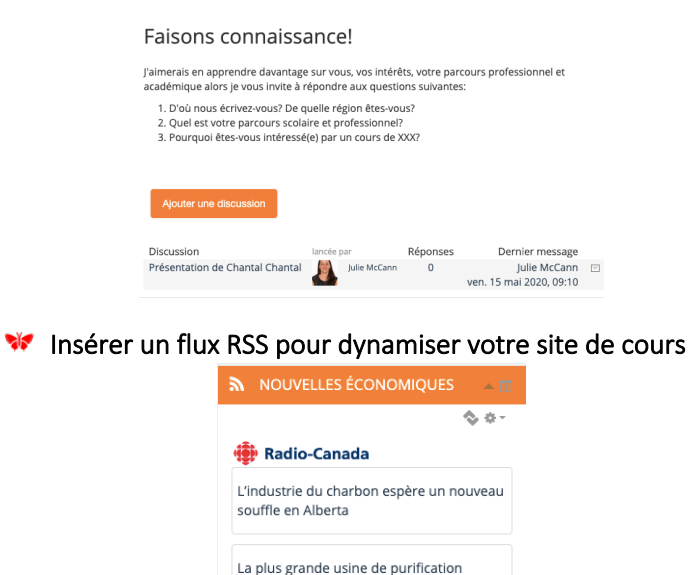

d'hélium au Canada sera construite en

Pénurie de main d'oeuvre : la C.-B. à la

recherche de 8000 travailleurs agricoles

Saskatchewan

Site d'origine...

Créer un mot croisé à partir d'un glossaire pour l'apprentissage du vocabulaire essentiel

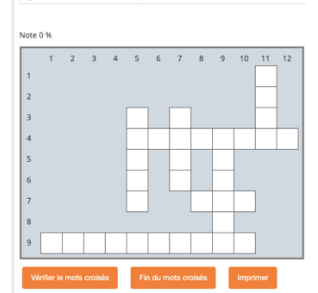

Intégrer vos contenus multimédias à l'aide d'un logiciel comme  $\sqrt{2}$ Rise / Articulate 360

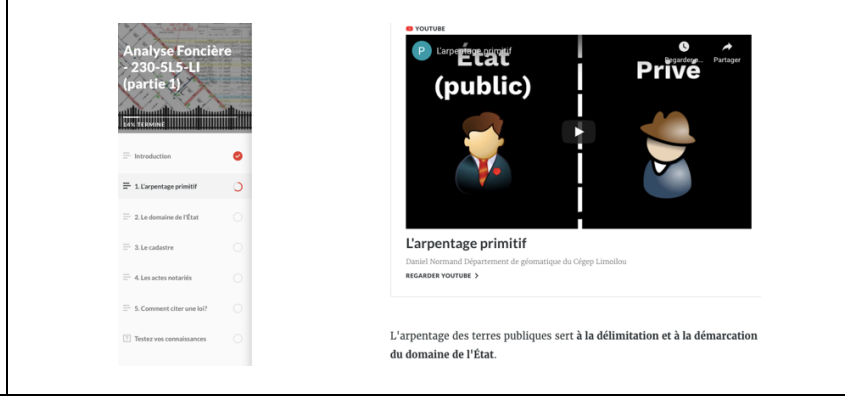

#### X. POUR ALLER PLUS LOIN

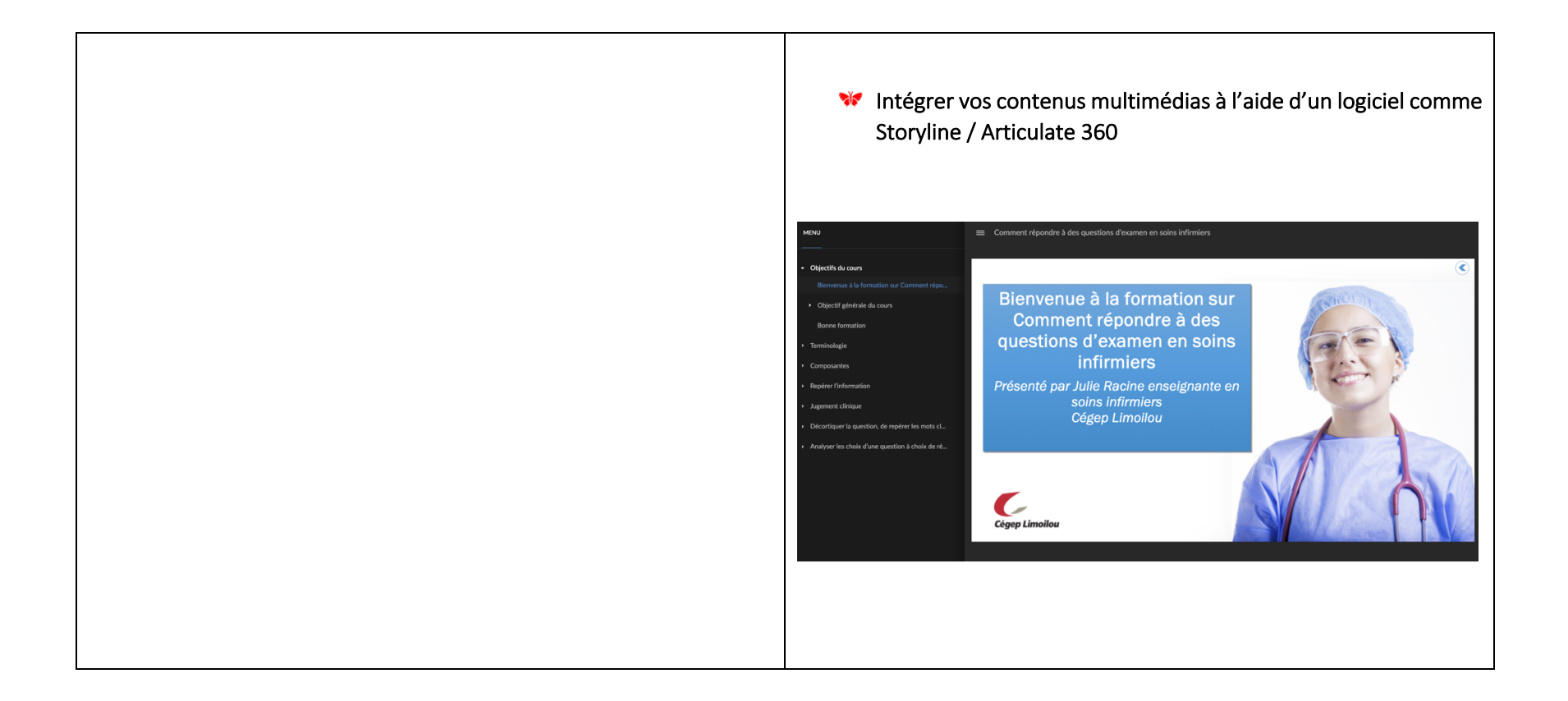